## **GUJARAT TECHNOLOGICAL UNIVERSITY, AHMEDABAD, GUJARAT COURSE CURRICULUM**

## Course Title: Computer Application & Graphics (Code: 3300012)

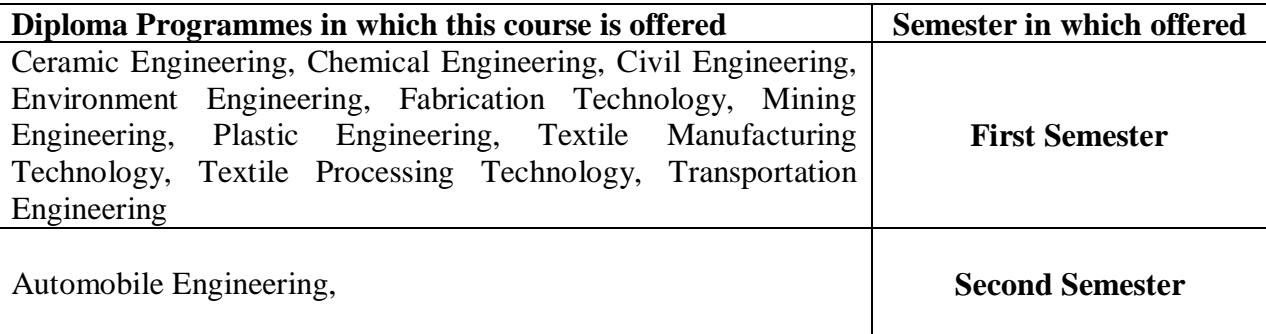

### **1. RATIONALE**

This subject envisages making the student know the fundamentals of Computer Application. It will also helps the student to have hands on experience on different application software used for office automation like MS-Word day-to-day problem solving, in particular for creating business documents, data analysis and graphical representations. Computer Application & Graphics is a course where student will be able to write, Draw, Tabulate, Report, Store and Retrieve and also print on Computer using various Hardware and Software.

Moreover the market driven economy demands frequent changes in product design to suit the customer needs. With the introduction of computers the task of incorporating frequent changes as per requirement is becoming simpler. Some units in this course has been introduced at Diploma level in order to develop the skills in student so that they can generate various digital drawings as required using various CAD software.

### **2. LIST OF COMPETENCIES**

The course content should be taught and implemented with the aim to develop different types of skills leading to the achievement of the following competencies.

### **i. Use MS word software for word processing applications.**

**ii. Use relevant software for drafting and editing 2D entities.**

### **3. TEACHING AND EXAMINATION SCHEME**

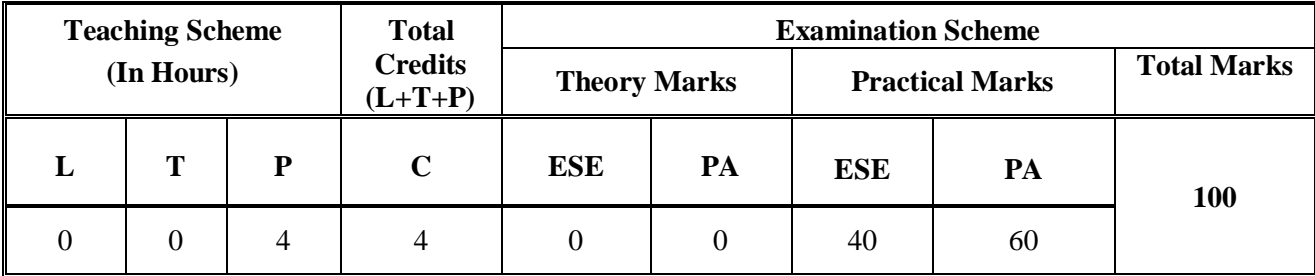

 **Legends: L**-Lecture; **T** – Tutorial/Teacher Guided Theory Practice; **P** - Practical; **C** – Credit; **ESE** - End Semester Examination; **PA** - Progressive Assessment.

# **4. DETAILED COURSE CONTENTS**

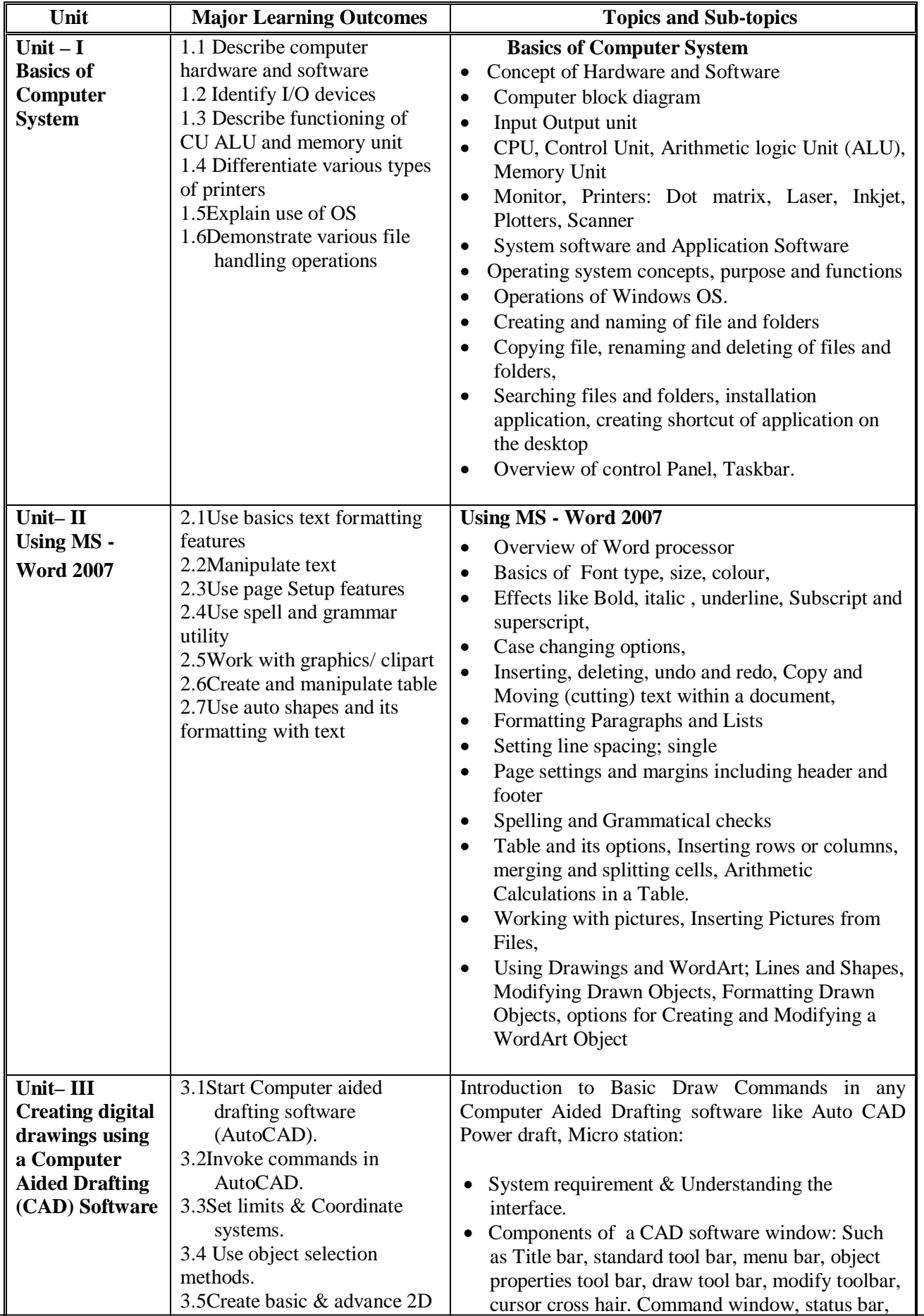

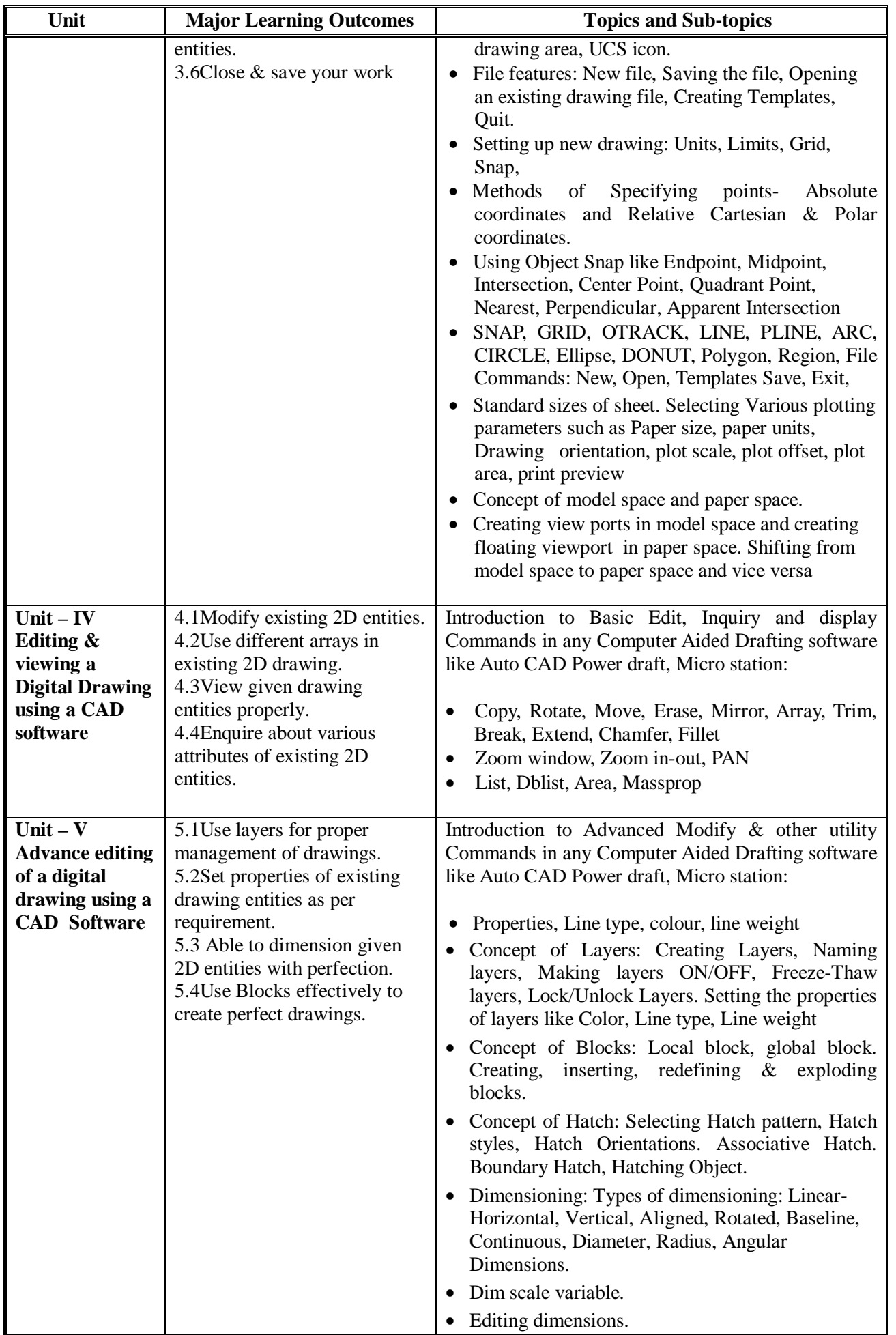

.

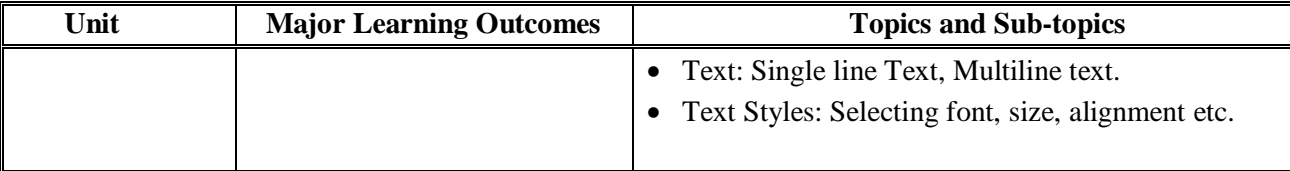

## **5. SPECIFICATION TABLE (for theory)**

There is no theory paper and hence specification table for theory is not applicable

### **6. SUGGESTED LIST OF EXERCISES/PRACTICAL/EXPERIMENTS**

The exercises/practical/experiments should be properly designed and implemented with an attempt to develop different types of skills leading to the achievement of the competency. Following is the list of exercises/practical/experiments for guidance.

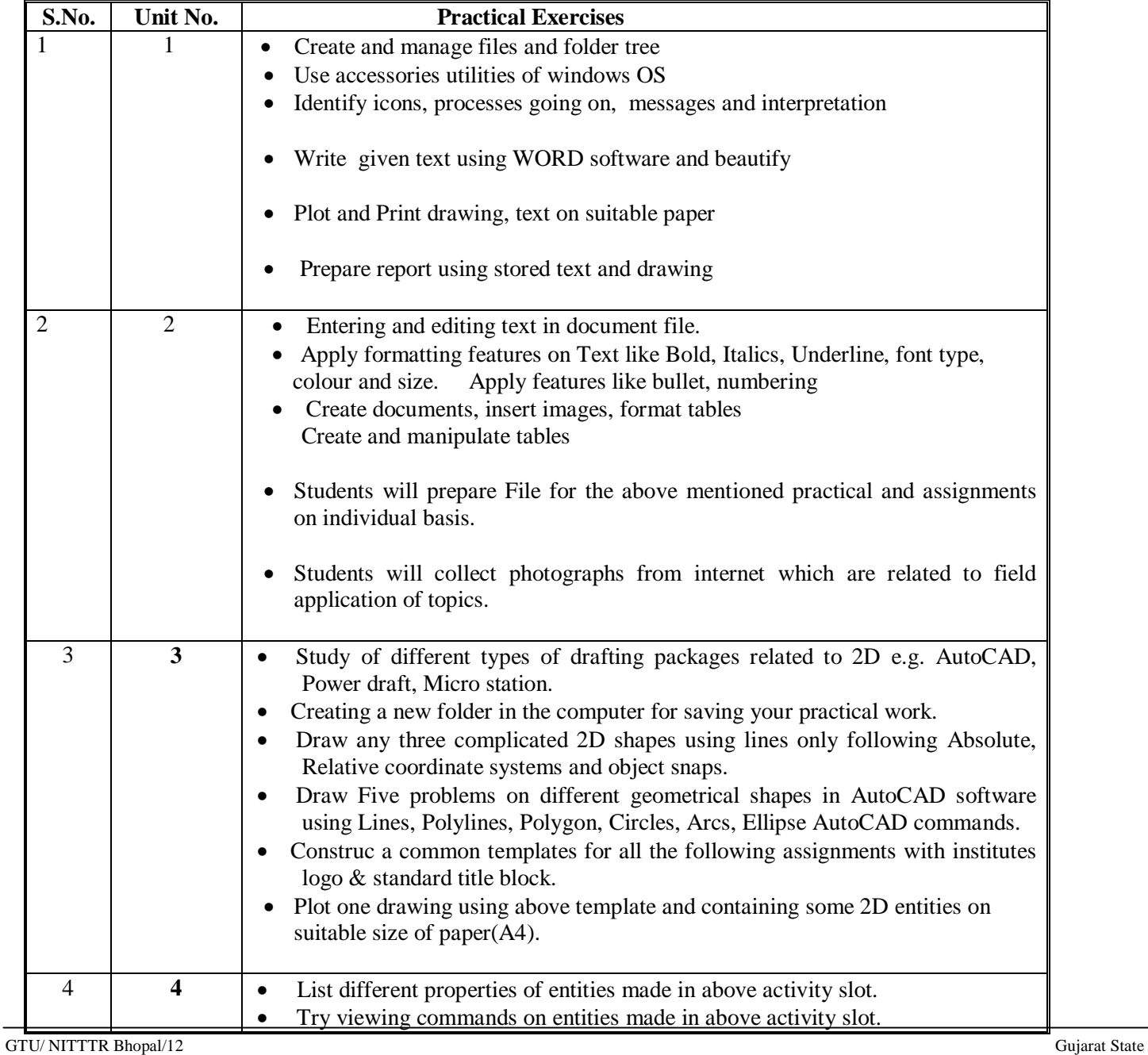

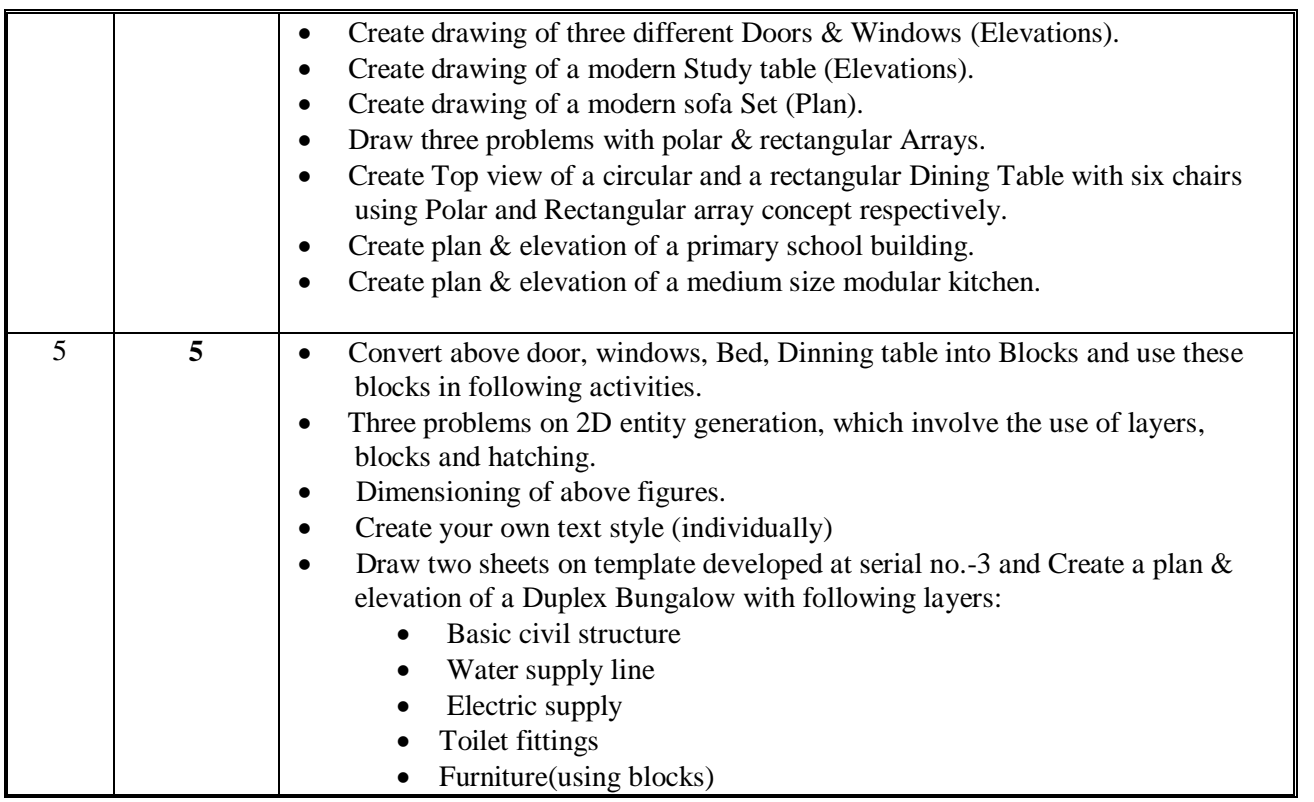

## **7. SUGGESTED LIST OF STUDENT ACCTIVITY**

Teachers can decide on their own the list of student activities to promote the intereste of students in use of computers and develop the competencies

## **8. SUGGESTED LEARNING RESOURCES**

### **A. List of Books**

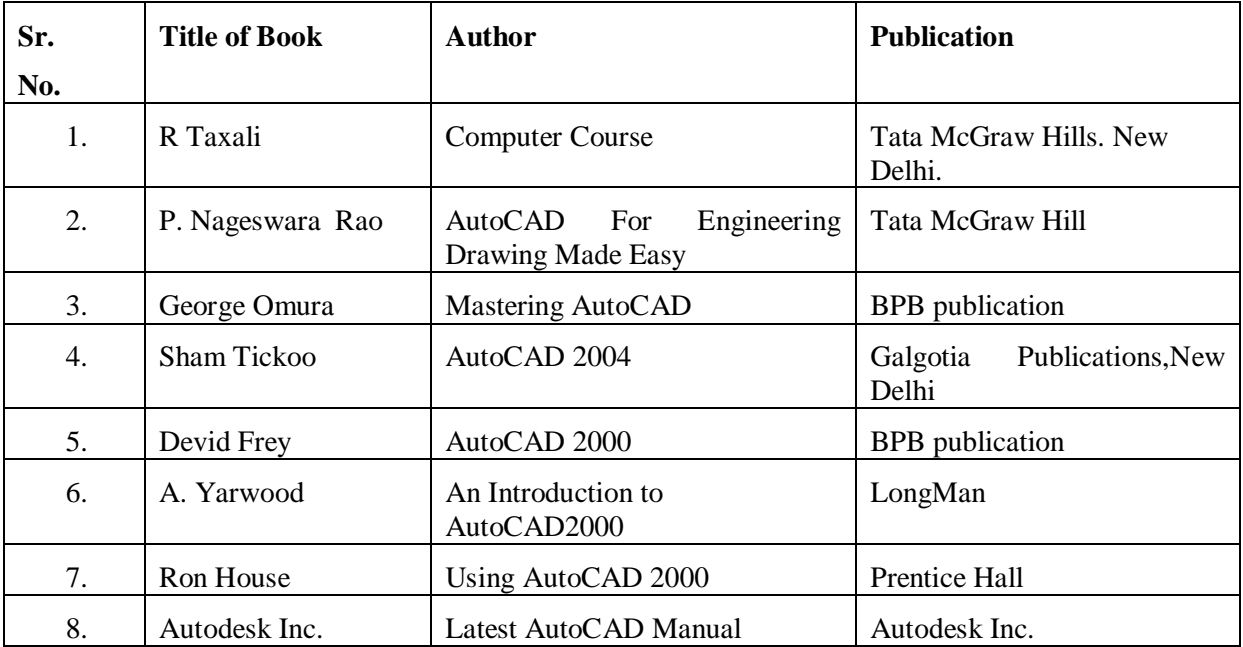

#### **B. List of Major Equipment/ Instrument**

- Computer System
- Printer
- Flat Bed Plotter A4 size

#### **C. List of Software/Learning Websites**

- Latest Educational Network version of Auto CAD Software
- MS Office

### 9. **COURSE CURRICULUM DEVELOPMENT COMMITTEE**

### **Faculty Members from Polytechnics**

- **Prof. H. L. Purohit**, Head of Civil Engineering Department, L. E. College, MORBI
- **Prof. B G RAJGOR**, HOD, Applied Mechanics Department , B & B Institute of Technology

#### **Coordinator & Faculty from NITTTR Bhopal**

- **Prof. Sanjay Agarawal**, Professor & Head Dept. of Computer Engg. & Application, NITTTR, Bhopal
- **Prof. Sharad Pradhan**, Associate Professor, Dept. of Mechanical Engg., NITTTR, Bhopal